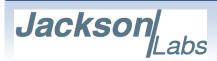

## ENGINEERING CHANGE NOTIFICATION FORM

| ECN: 100-001-000121                           | REV: 2  | ISSUE DATE: 10/10/2012 |
|-----------------------------------------------|---------|------------------------|
| TYPE OF CHANGE: Firmware Modification         |         |                        |
|                                               |         |                        |
| DETAILED DESCRIPTION OF CHANGE:               |         |                        |
| Firmware improvements outlined in detail belo | DW.     |                        |
|                                               |         |                        |
| REASON FOR CHANGE:                            |         |                        |
| Functionality Improvements and bug fixes.     |         |                        |
| PRODUCTS AFFECTED:                            |         |                        |
| Firmware Version                              |         | Model                  |
| Units with firmware version 0.65 and earlie   | er CSAC | Weder                  |
| Office with firmware version 0.03 and carrie  | HD CSAC |                        |
|                                               | LN CSAC |                        |
| AVAILABILITY:                                 |         |                        |
| MILESTONE                                     |         | DATE                   |
| ECN sent to customer                          |         | 10/10/2012             |
|                                               |         |                        |

## Version 0.66 firmware for the HD CSAC, LN CSAC and CSAC GPSDO includes added features and minor bug fixes as described below:

- The special LN CSAC revision 0.66 now adds the 0x1000 health parameter to the HEALTH indicator in the sync:health? and sync? commands to indicate lock/unlock of the external SC-cut crystal phase noise filter circuitry, allowing status query of the phase noise filter processor via the CSAC serial and USB ports.
- · Version 0.66 of the CSAC releases fixes various issues in the help? command text, such as documenting the command GPS:FWver?, PTIMe:LEAPsecond? and others.
- The status of a cancelled or otherwise inactive GPS Auto-Survey is now changed to INACTIVE instead of INVALID for the GPS:SURVey:STATus? Command
- · A command to manually set the "Jam Sync" phase-threshold has been added to facilitate user-selectable phase windows for the phase normalization feature when the CSAC is drifting into the phase threshold versus UTC. The command is: SYNC:TINTerval:THReshold [50,2000].
- · Support for the NMEA GSV message has been added: GPS:GPGSV [0,255]
- · Leapseconds as indicated by the GPS Almanac are now stored in EEPROM, and applied right after power-on to generate proper UTC time even in the absence of having received the complete GPS Almanac. Without the Almanac, the leapseconds were hard-coded at 15 leapseconds inside the GPS receiver, and it could have taken up to 12.5 minutes to receive the complete Almanac from the GPS Satellites and generate a proper UTC time. The PTIM? command can now be used to query the number of leapseconds accrued. In case of a pending leapsecond, the EEPROM leapsecond offset will be updated automatically once the new leapsecond offset has been received from the GPS receiver.
- · NMEA strings have been cleaned up to remove some superfluous 0x0d output white-space characters
- The GPS to internal processor communication speed has been increased to 38,400 baud to prevent internal communication checksum errors due to time-out issues
- · Using slower serial speeds such as 9600 bauds could under some circumstances cause communication and NMEA errors, this problem has been fixed
- · The command GPS:FWver? has been added to query the actual firmware running on the GPS receiver itself.

| REFERENCE DOCUMENTS/ATTACHMENTS: |              |                          |  |
|----------------------------------|--------------|--------------------------|--|
| CONTACTS                         | NAME         | EMAIL                    |  |
| Product Manager                  | Said Jackson | support@jackson-labs.com |  |

PLEASE CONTACT JACKSON LABS TECHNOLOGIES, INC. WITH ANY QUESTIONS